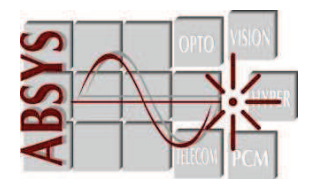

ABSYS 19, rue Levacher-Cintrat 91460 MARCOUSSIS 01 69 63 26 36 www.absysfrance.com

# FORMATION FIBRE OPTIQUE

Notre service de formation dispense un enseignement de haute qualité dans le domaine de l'optique et des télécommunications. Par le biais d'une palette complète de modules, nous répondons à vos attentes en matière de fibre optique car nous offrons aux participants une progression certaine tout au long de la journée, leur donnant ainsi les moyens d'acquérir des connaissances théoriques et pratiques pour évoluer de manière significative et découvrir des équipements facilitant le travail de l'installateur.

J. DUREE : 2 journées

### CONDITIONS :

- **PRIX** : 500 HT euros par personne soit 600 euros TTC
- **CONDITION DE PAIEMENT** : Votre participation ne sera confirmée qu'à la réception de 2 acomptes de 250€ et de 350€ La somme de 250€ sera encaissée dès sa réception et celle de 350€ lors de la confirmation de la présence lors d'un accord des deux parties sur une date fixée. Vous pouvez régler ces sommes par chèque à l'attention de la société ABSYS 19 rue Levacher Cintrat 91460 MARCOUSSIS ou par virement sur notre compte à la Banque Populaire n°10207 00026 04026034012 93.

#### PRESTATION :

Les appareils de mesures type réflectomètre, photomètre, soudeuse seront mis à la disposition du stagiaire. Les documentations seront remises aux participants.

Le prix de la formation n'inclus pas les déjeuners.

### **OBJECTIFS:**

- Comprendre à quoi sert la fibre optique et savoir comment l'utiliser
- Connaître les produits à mettre en œuvre
- Apprendre à bien nettoyer un connecteur
- Savoir préparer le câble
- Apprendre les méthodes d'épissure par fusion sur de la fibre standard
- Apprendre à faire les mesures de photométrie et de réflectométrie
- Savoir générer un rapport de test

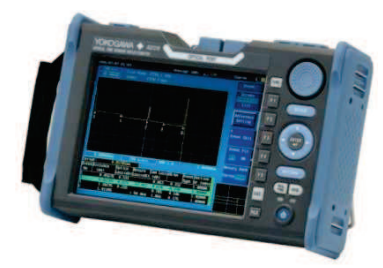

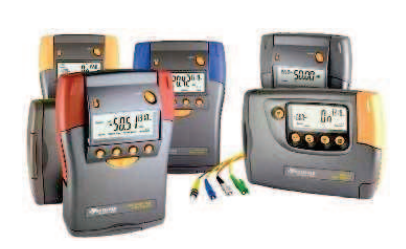

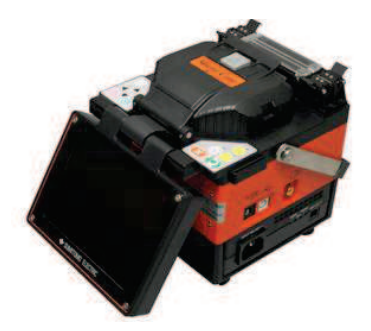

#### SA au capital de 38112 $\epsilon$ - EVRY B390 770 836 SIRET 390 770 386 00030- TVA FR 16 390 770 386

## PROGRAMME DE LA PREMIERE JOURNEE

## $\pm$  Module théorique

䚔 *Initiation aux bases de líoptique et aux fibres optiques Multimodes et Monomodes*

- **Les unitÈs de mesures**
- Nature et propagation de la lumière, notions d'optiques (Lois de Descartes)
- **Bande passante et longueur díonde**
- **Les dÈcibels**
- **La fabrication díune fibre**
- **Les types de fibres optiques multimode et monomode**
- **Les diffÈrents c'bles optiques**
- Les jarretières et connecteurs optiques
- Composants passifs (coupleurs, multiplexeurs, atténuateurs)
- 䚔 *Initiation aux mesures díattÈnuation sur les liaisons fibres optiques*
	- **Les causes de líaffaiblissement**
	- **- Ouverture numÈrique**
	- **- Les 3 types de dispersions (Modale, PMD, DC)**
	- **ProblËme de terrain : mauvais clivage, excentrage des fibres mauvais alignement**
- 䚔 *Fiber to the home (F.T.T.H)*
	- **Les diffÈrents rÈseaux proposÈs par les opÈrateurs et leurs technologies associÈs**
	- **Notions de vocabulaire**

## Module Inspection/nettoyage des connecteurs

- 䚔 *Nettoyage*
	- **Nettoyage ‡ líalcool**
	- Nettoyage à sec (système CLETOP)
	- Nettoyage des traversées (click cleaner et stick)
- 䚔 *Inspection*
	- **VÈrification des rÈsultats avec microscope manuel (zoom x400)**
	- **VÈrification des rÈsultats avec microscope vidÈo (zoom x400) des connecteurs et des traversÈes directement sur panel, visualisation sur PC**
- 䚔 *Visualisation rapide des dÈfauts*
	- **VÈrification díune liaison optique type cordon ‡ líaide díun stylo localisateur de dÈfaut**

# $\blacksquare$  Module soudure

- 䚔 *PrÈparation et Èpanouissement des c'bles ‡ fibres optiques*
	- Dénudage des câbles optiques, précautions, préparations des têtes de câbles
	- **Utilisation díoutils spÈcifiques**
- 䚔 *Raccordement des fibres optiques par techniques díÈpissurage-fusion sur la soudeuse*
	- **MÈthode de travail et conseils**
	- **Principe d'alignement**
	- **Les diffÈrentes Ètapes du raccordement**
	- **Utilisation de cliveuses**
	- **PrÈsentation de tous les menus et du paramÈtrage de la soudeuse**
	- **Inspection après la soudure**
	- Notion de première maintenance sur l'équipement
- 䚔 *Protection díÈpissures et lovage :*
	- Comment protéger les épissures, utilisation du four de rétreint
	- **Code couleur des fibres**
	- **Comment utiliser les tiroirs optiques**
	- **Comment utiliser les manchons et rÈaliser le lovage dans les cassettes**
- 䚔 *Mise en application par les stagiaires*

## PROGRAMME DE LA DEUXIEME JOURNEE

# Module Photométrie

- 䚔 *Mesure par photomÈtrie sur les Èquipements* 
	- **La mesure par pertes díinsertion**
	- **Mise en application sur appareil díune mesure par perte díinsertion**
	- La mesure de pertes bi-directionelle
- 䚔 *Mise en application par les stagiaires*

# L Module Réflectométrie

- 䚔 *Mesure par rÈflectomÈtrie optique sur líÈquipement*
	- **PrÈsentation des appareils de mesures :**
		- o **RÙle et Fonctionnement díun OTDR**
		- **ThÈorie des principes de rÈflectomÈtrie :**
			- o **La rÈtrodiffusion**
			- o **Mesure díaffaiblissement**
			- o **Le rÙle des bobines amorces**
			- o **Les zones mortes**
			- o **Largeur díimpulsion**
			- o **Dynamique**
			- o **Les pics fantÙmes**
			- o **Les connexions positives**
	- Démonstration de l'équipement
		- o **Navigation à travers les différents menus**
		- o **La procÈdure de mesure Terrain (standard et rebouclage)**
	- **Mise en application par les stagiaires :**
		- o **RÈglage des conditions de mesures**
		- o **Mesures rÈelles sur fibre optiques monomode**
		- o **Mesure de soudure et de connecteur**
		- o **InterprÈtation des rÈsultats, comment comprendre les mesures**
		- o **MÈthode de mesures manuelles**
		- o **Mise en Èvidence sur líinfluence des paramËtres de mesures**
	- Notions de mesures avec coupleurs pour les réseaux FTTH
- 䚔 *Calcul díun budget optique : budget de pertes et budget de puissances*
- 䚔 *Comparaison photomÈtrie/rÈflectomÈtrie*

# Module Génération de rapport

- $\triangleright$  Présentation du principe et du fonctionnement d'un logiciel pour exploitation des résultats et génération de cahier de recette
- Cas pratique : Traitement des résultats à l'aide des logiciels d'exploitation
	- o **Importation des fichiers**
	- o **Utilisation des marqueurs**
	- o **Zoom**
	- o **Impression des courbes**
- $\triangleright$  Génération automatique d'un dossier de mesures d'une liaison simple
	- o **ParamÈtrage du dossier de mesure**
	- o **Edition du rapport sous Excel**
- $\triangleright$  Mise en application par les stagiaires

SA au capital de 38112€- EVRY B390 770 836 SIRET 390 770 386 00030- TVA FR 16 390 770 386